## The following standard Acrobat icons can be used for navigation within the CD-ROM.

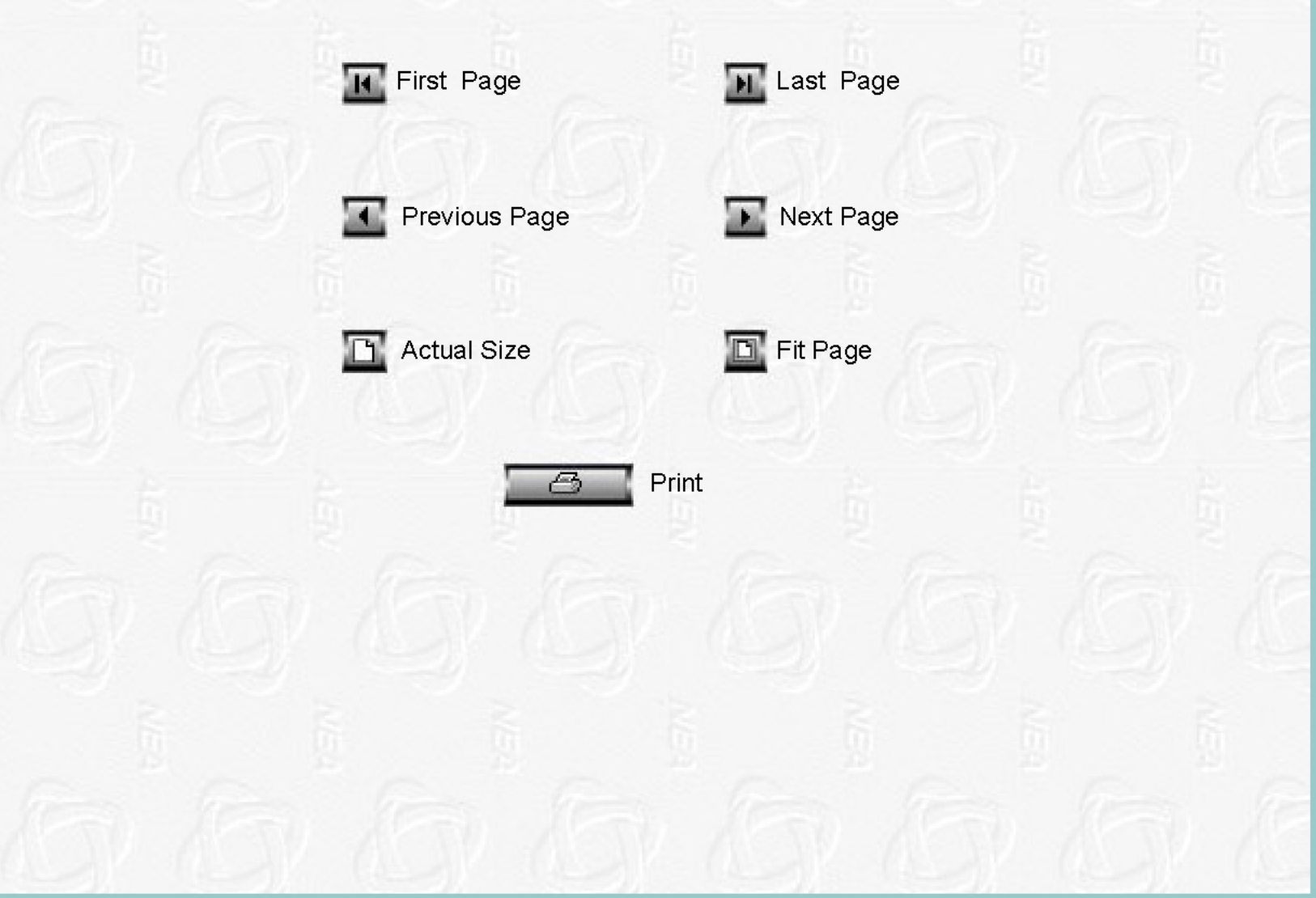